# **玩具制造行业系数手册 (初稿)**

**年 4 月**

#### **1.适用范围**

本手册仅用于第二次全国污染源普查工业污染源普查范围中, 《国民经济行业分类》(GB/T 4754-2017)中 2451 电玩具制造行业、 2452 塑胶玩具制造行业、2453 金属玩具制造行业、2454 弹射玩具制 造行业、2455 娃娃玩具制造行业、2456 儿童乘骑玩耍的童车类产品 制造行业、2459 其他玩具制造行业使用产排污系数法核算工业污染 物产生量和排放量的普查对象。

利用本手册进行产排污核算得出的污染物产生量与排放量仅代 表了特定行业的工艺、产品、原料在正常工况下污染物产生与排放量 的一般规律。

废气指标包括:工业废气量、挥发性有机物。

#### **2.注意事项**

## **2.1 企业有多种生产工艺或生产多类产品产排污量核算**

工业废气量、挥发性有机物:污染物产生量与原料用量有关,根 据不同核算环节计算产污量后,再根据企业末端治理设备和运行情况 计算排污量。

企业某污染物产生量、排放量为各核算环节产生量、排放量之和。

在企业实际排放量计算过程中,如果存在废水回用的情况,需要 在利用产排污核算公式的基础上扣除废水回用的部分。公式如下:

实际排放量=计算排放量×(1-废水回用率)

## **2.2 采用多种废气治理设施组合的排污量核算**

在排污量计算选择末端治理技术时,若没有对应的组合治理技术, 以主要治理技术为准。

## **2.3 系数表中未涉及的产污系数及污染治理效率**

玩具制造行业的生产过程中,如果包含注塑工艺,废气指标可参 考 2927 日用塑料制品制造行业的系数手册,其中的产品质量需以注 塑件产品质量或树脂原料用量核算。

玩具制造行业的生产过程中,如果包含刷漆/喷漆(涂)工艺, 废气指标可参考 2433 漆器工艺品制造的刷漆/喷漆(涂)核算环节的 系数手册。

玩具制造行业的生产过程中,如果包含印花、丝印、移印工艺, 废气指标可参考 2452 塑胶玩具制造的印刷核算环节的系数手册。

玩具制造行业的生产过程中,如果包含胶粘工艺,废气指标可参 考 2437 地毯、挂毯制造的胶粘(常温)核算环节的系数手册。

玩具制造行业的生产过程中,如果包含烧制工艺,废气指标可参 考 3074 日用陶瓷制品制造的烧制核算环节的系数手册。

玩具制造行业的生产过程中,如果包含木制精加工工艺,废气指 标可参考 2039 软木制品及其他木制品制造精加工核算环节的系数手 册。

#### **2.4 其他需要说明的问题**

本手册所提供的工业废气量系数仅供校核参考,不作为企业填报 依据。

2

## **3.污染物排放量核算方法**

针对企业实际生产情况,本行业在产污系数制定过程中将企业全 生产流程划分或拆分为若干核算环节,在核算企业污染物产排量时, 可灵活选择本企业对应的核算环节进行核算。

#### **3.1 计算核算环节污染物产生量**

(1)根据产品、原料、生产过程中产污的主导生产工艺、企业 规模(企业生产产能)这一个组合查找和确定所对应的某一个污染物 的产污系数。

(2)根据该污染物的产污系数计量单位:单位产品产量或单位 原料用量,调用企业实际产品产量或原料用量。

例如某组合内化学需氧量的产污系数单位为:千克/吨产品,则 计算产生量时需要调用企业实际产品产量。如果产污系数单位为:千 克/吨原料,则计算产生量时需要调用企业原料实际消耗量。

(3)污染物产生量按以下公式进行计算:

污染物产生量=污染物对应的产污系数 × 产品产量(原料用量)

$$
G_{\not\cong i}=P_{\not\cong}\times M_i
$$

其中,

产核算环节 *i* 某污染物的平均产生量

产核算环节某污染物对应的产污系数

核算环节 *i* 的产品总量/原料总量

## **3.2 计算核算环节污染物去除量**

(1)根据企业对某一个污染物所采用的治理技术查找和选择相

应的治理技术平均去除效率;

(2)根据所填报的污染治理设施实际运行率参数及其计算公式 得出该企业某一污染物的治理设施实际运行率(k 值)。

(3)利用污染物去除量计算公式(如下)进行计算:

污染物去除量=污染物产生量 × 污染物去除率=污染物产生量 × 治理技术平均去除效率 × 治理设施实际运行率

 $R_{\text{min}} = G_{\neq i} \times \eta_T \times k_T$ 

其中: Rki核算环节 i 某污染物的去除量

核算环节 *i* 某污染物采用的末端治理技术的平均去除效率 核算环节 *i* 某污染物采用的末端治理设施的实际运行率

## **3.3 计算核算环节污染物排放量**

污染物排放量=污染物产生量-污染物去除量

=污染物对应的产污系数 × 产品产量(原料用量)- 污染物产生量 × 治理技术平均去除效率 × 治理设施实际运行率

#### **3.4 计算企业污染物排放量**

同一企业某污染物全年的污染物产生(排放)总量为该企业同年 实际生产的全部工艺(核算环节)、产品、原料、规模污染物产生 (排放)量之和。

$$
E_{\#} = G_{\neq} - R_{\#} = \sum (G_{\neq i} - R_{\# i}) = \sum [P_{\neq} \times M_i \ (1 - \eta_T \times k_T)]
$$

## **4.污染物排放量核算案例**

某塑胶玩具生产企业,以聚丙烯树脂为原料,通过注塑-移印-装 配等工序生产玩具模型。该企业涉及的主要产排污核算环节为:移 印。该核算环节主要污染物为挥发性有机物。

该企业基本信息如下:

|         | 核算环节 1: 移印   |         |
|---------|--------------|---------|
|         | 名称           | 数量      |
| 产品及产量   | 塑胶玩具         | 1000吨   |
| 原料及用量   | 油墨、稀释剂       | 10吨     |
| 工艺      | 注塑-移印-装配     |         |
| 规模(产能)  | 1000吨        |         |
| 污染治理设施  | 低温等离子体+活性炭吸附 |         |
| 实际运行率参数 | 废气治理设施运行时间   | 2200 小时 |
|         | 正常生产时间       | 2200 小时 |

表 1 某塑胶玩具企业主要信息

## **(1)挥发性有机物产生量计算**

①查找产污系数及其计量单位

根据报表填报信息,调用《245 玩具制造行业产排污系数表》中 主要产品为:塑胶玩具,主要原料为:塑胶粒、油墨、稀释剂,主要 工艺为:注塑-移印-装配,生产规模为:所有的组合中挥发性有机物 的产污系数为 563,单位为千克/吨-原料。

②获取企业原料用量

实际填报情况:该核算环节产生污染物主要原料油墨年用量为10 吨。

③计算挥发性有机物产生量

由于查询到的组合中,挥发性有机物产污系数的单位为千克/吨 油墨,因此在核算产生量时采用原料用量。

挥发性有机物产生量=挥发性有机物产污系数 × 原料用量

=563 千克/吨 × 10 吨=5630 千克

## **(2)挥发性有机物去除量计算**

①查找治理技术平均去除效率

由于该企业挥发性有机物治理技术采用低温等离子体+活性炭吸 附法,查询相应组合内低温等离子体+活性炭吸附工艺的平均去除效 率为 80%。

②计算污染治理技术实际运行率

根据产污系数组合查询结果,该组合中对应的污染治理设施实际 运行率计算公式为:

k=废气治理设施运行时间/正常生产时间=2200/2200=1

③计算挥发性有机物去除量:

挥发性有机物去除量=5630 千克×克 30 机物 4504 千克

## **(3)挥发性有机物排放量计算**

挥发性有机物排放量=5630 千克-4504 千克=1126 千克

#### **5.产污系数及污染治理效率表**

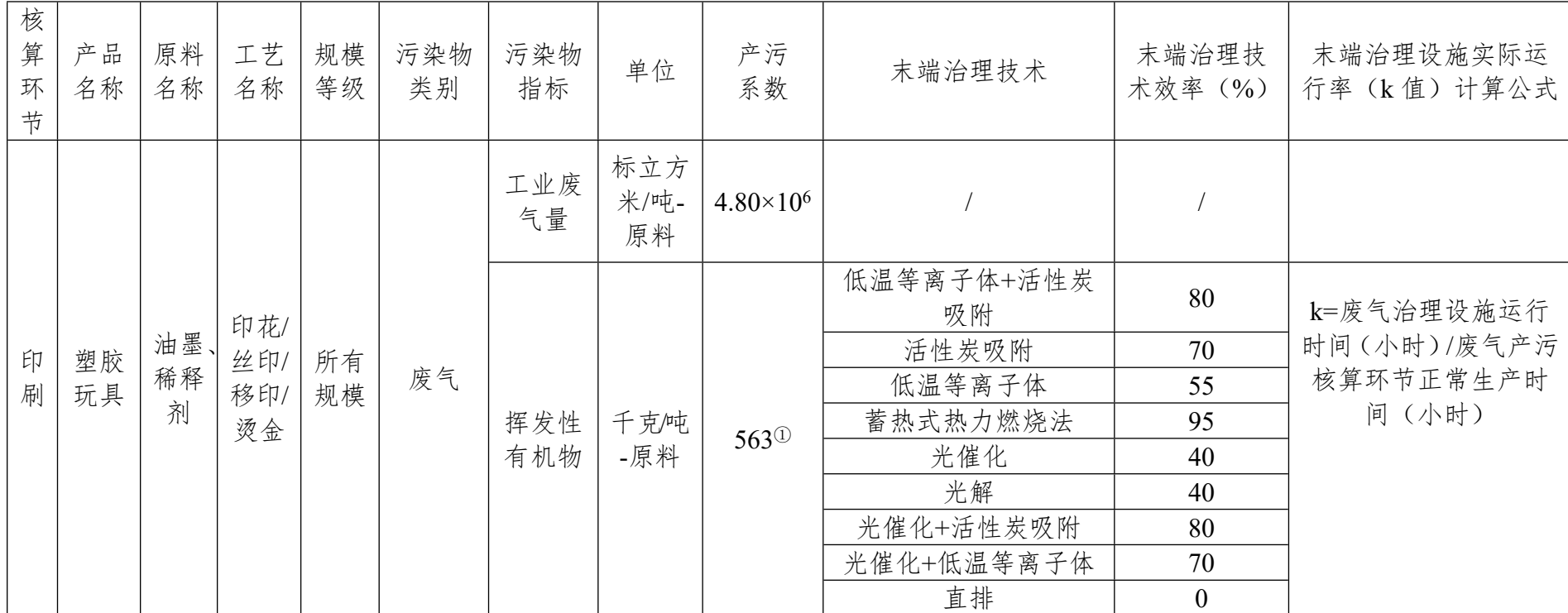

2452 塑胶玩具制造行业

1 采用水性油墨乘以系数 0.25